# **DAFTAR ISI**

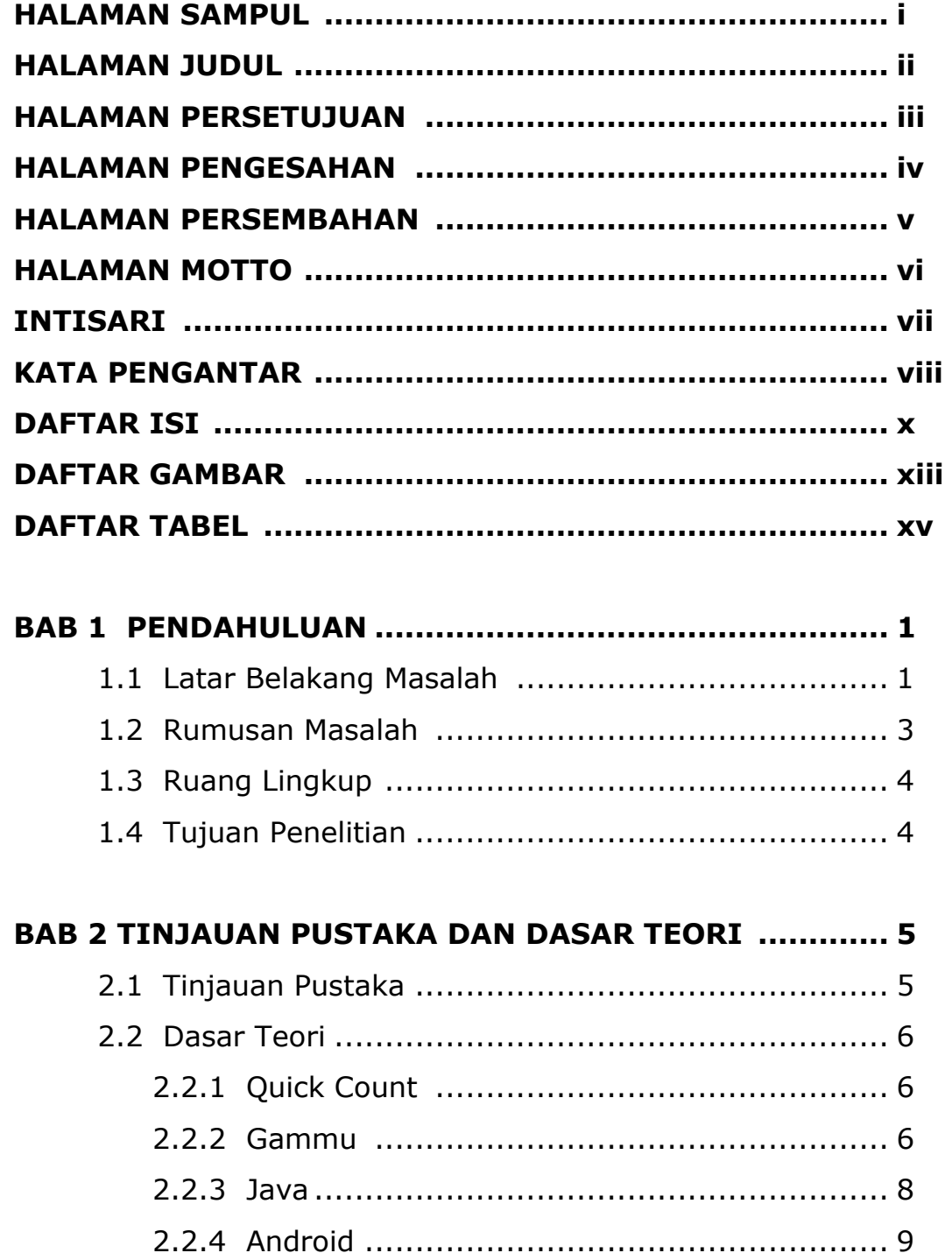

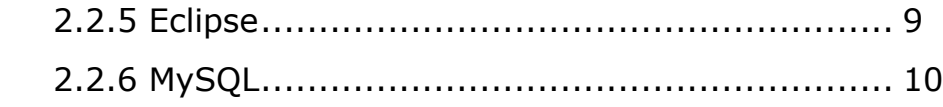

## **BAB 3 ANALISIS DAN PERANCANGAN SISTEM ............... 13**

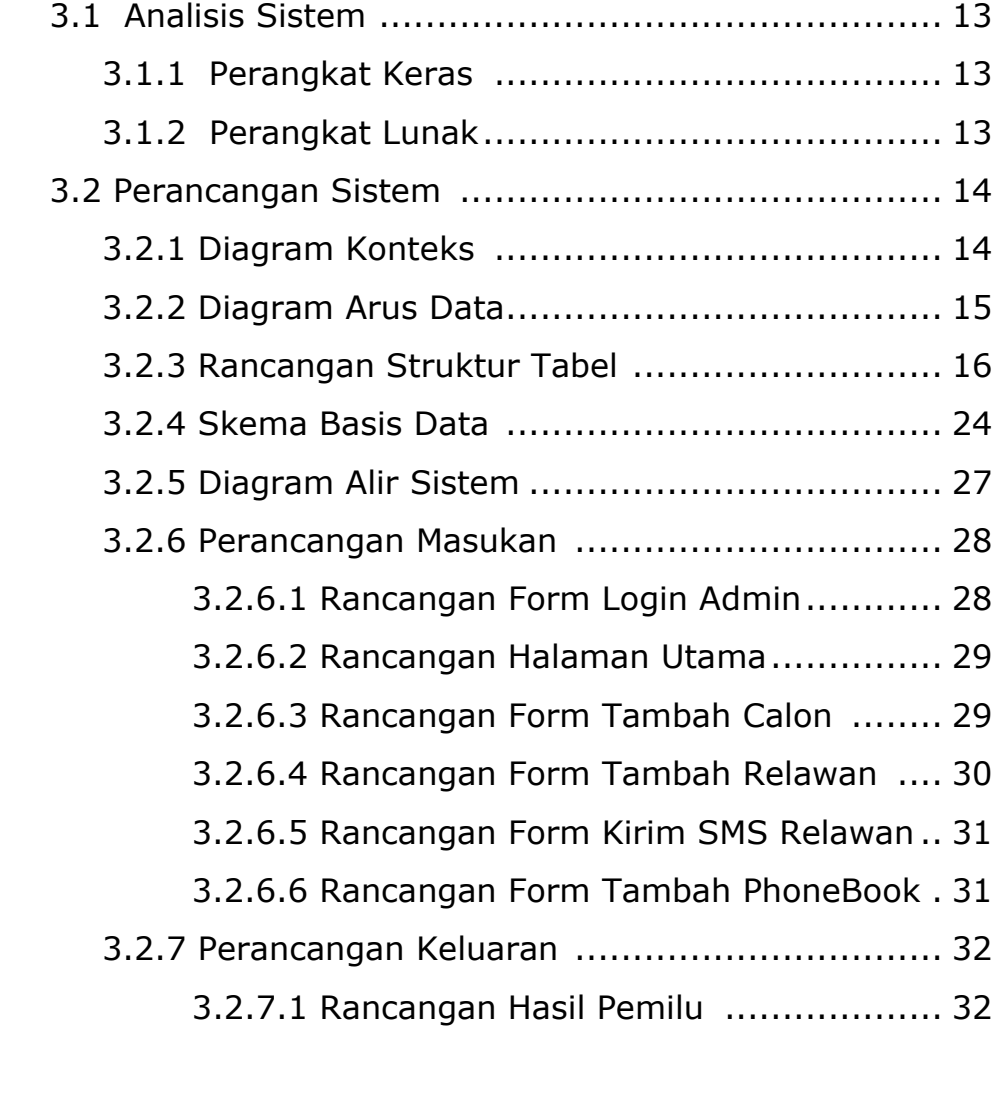

## **BAB 4 IMPLEMENTASI DAN PEMBAHASAN SISTEM ........ 33**

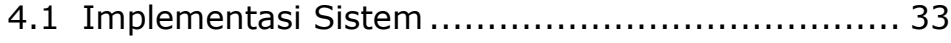

- 4.1.1 Halaman Login.......................................... 33
- 4.1.2 Fungsi Mengirim Pesan .............................. 35

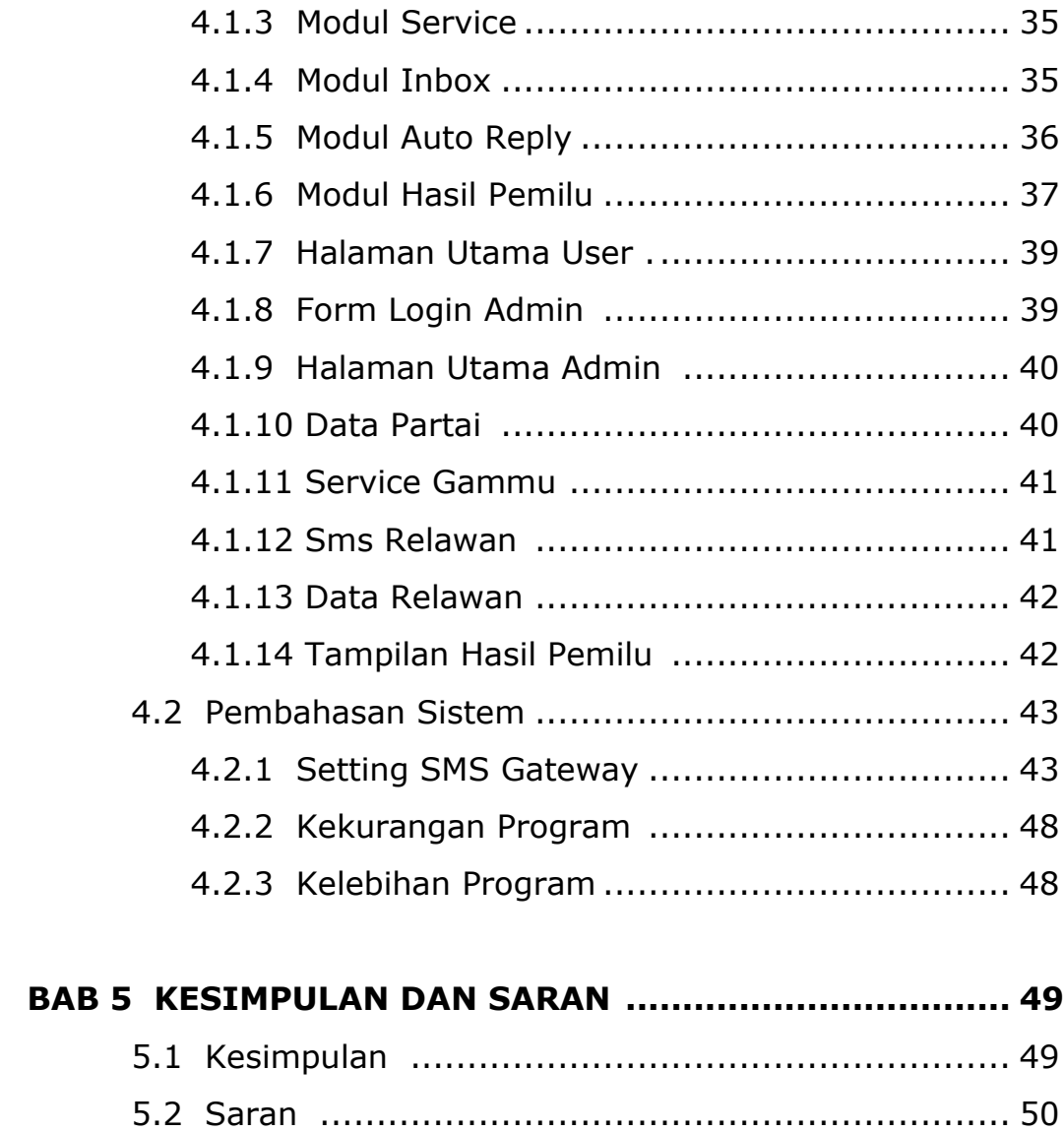

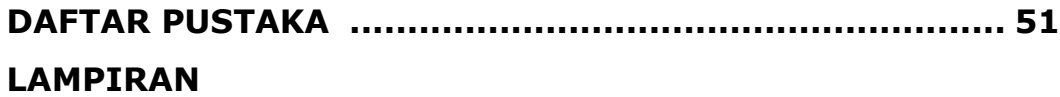

#### **DAFTAR GAMBAR**

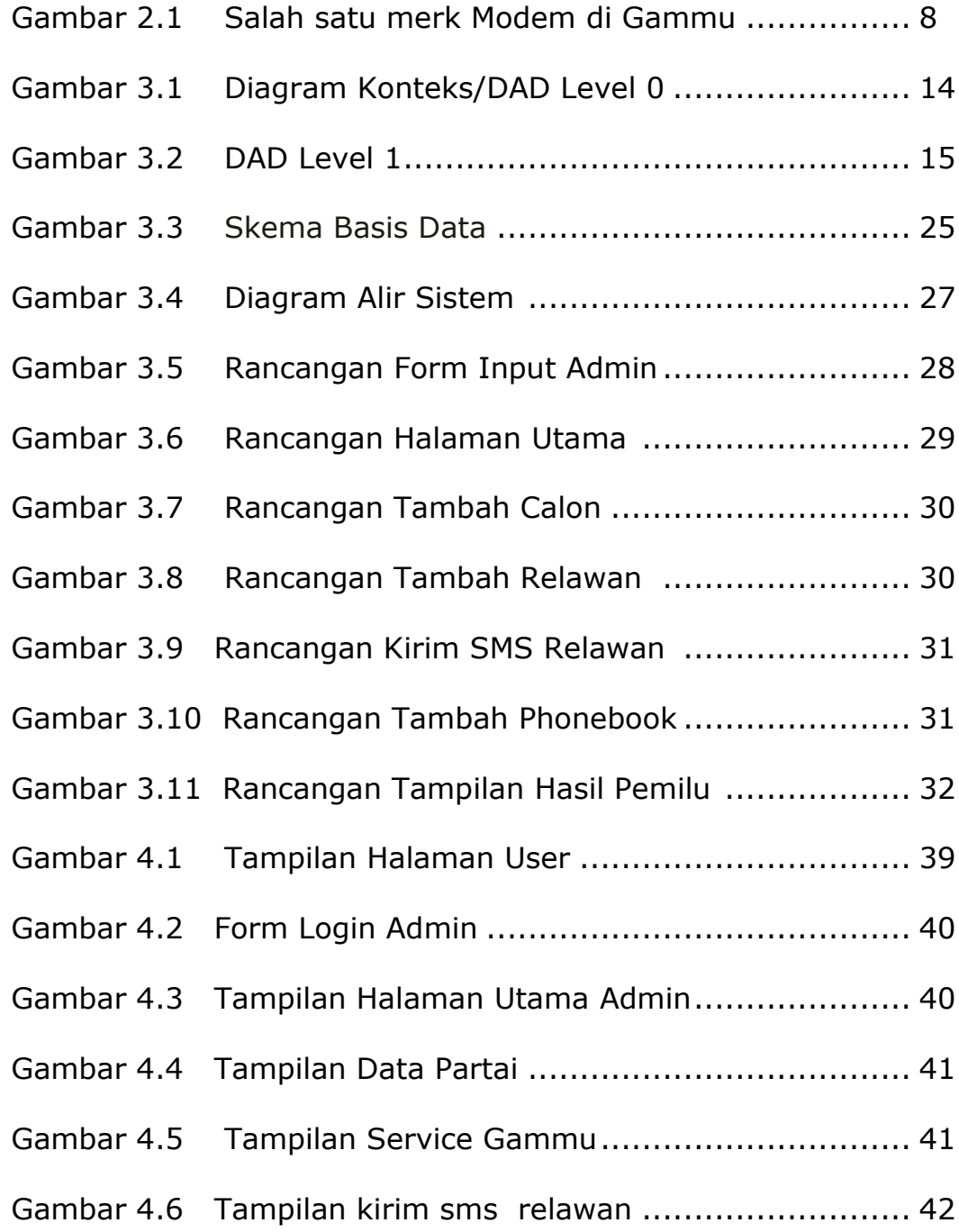

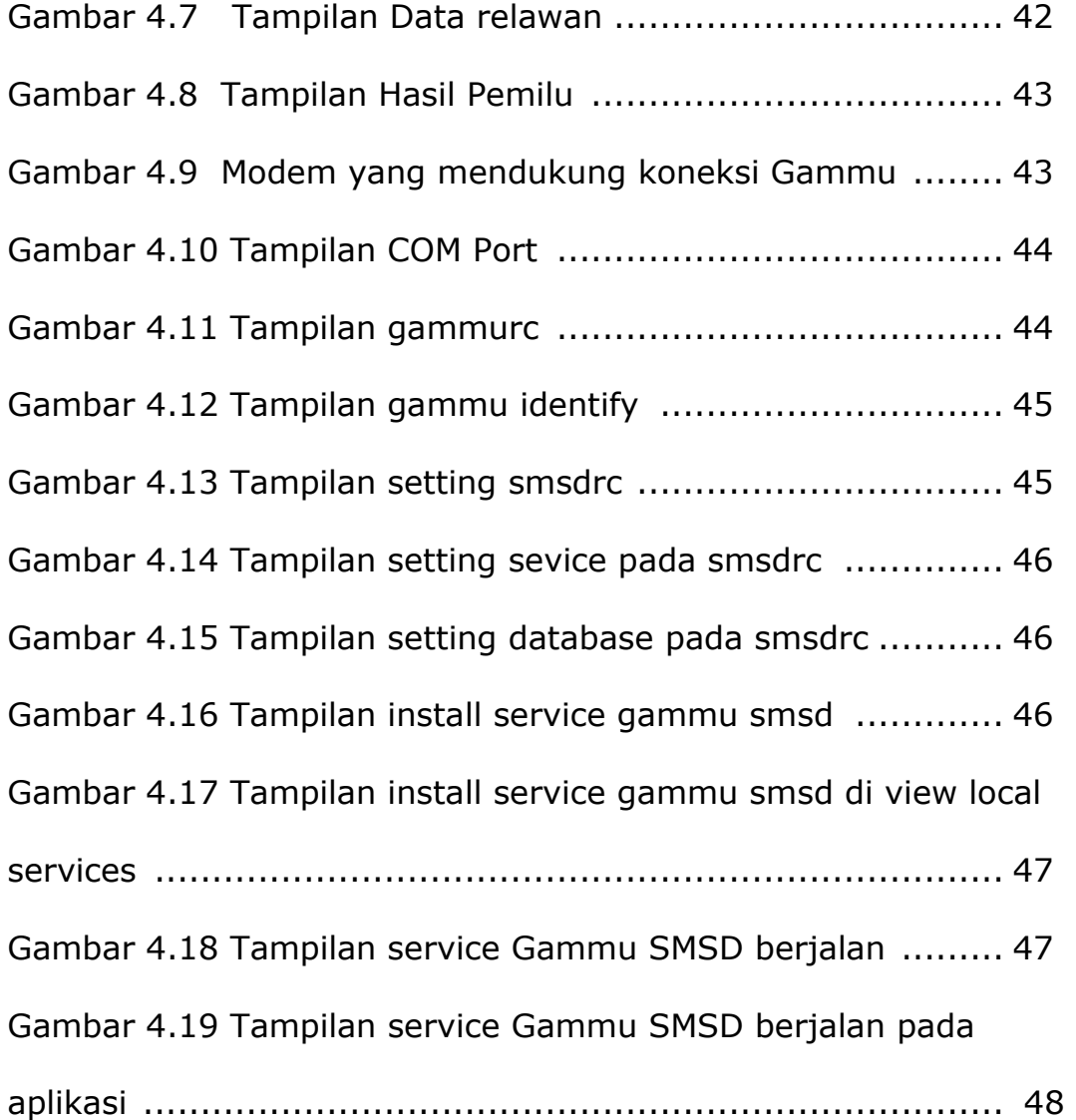

## **DAFTAR TABEL**

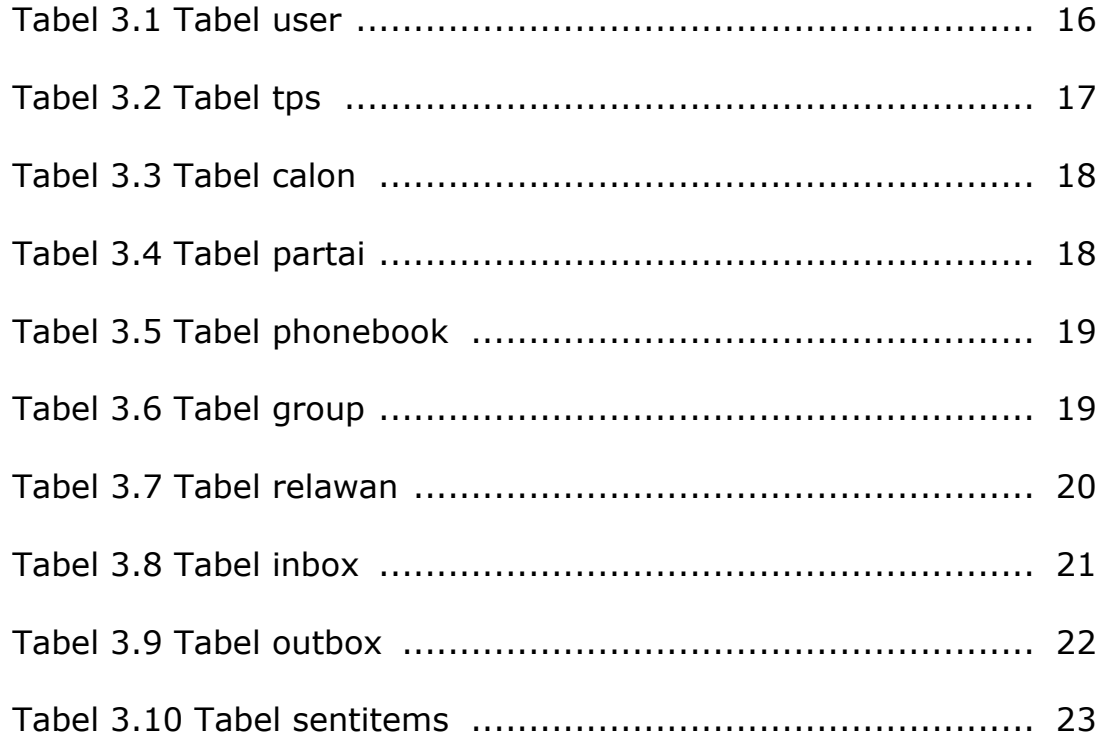